### **AMIGA**

## **Aegis Draw 2000**

*di Massimo Novelli*

*Continua l'evoluzione, seppure lentamente, di uno dei più conosciuti programmi CAD per Amiga; se Draw Plus continua ad essere, suo malgrado, il miglior prodotto di tale specie e anche se i pretendenti si dimostrano agguerriti come non mai (vedi Dvnamic CAD della Microiliusion oppure i vari specializzati «Electric CAD» tipo PCLO oppure Pro-Board* o *IntroCad), ha certamente stabilito uno standard, almeno nel formato dei file. È facile da usare, discretamente potente e sicuro nell'impiego. Draw 2000, denominato «DeskTop CAD» dalla software-house,* è *il diretto discendente e ne rinnova i pregi, con qualcosa in più*

La confezione, nel classico contenitore di cartone leggero, consta questa volta di 3 dischi, oltre al manuale di circa 150 pagine; è presente infatti, insieme alla versione per così dire «base», il programma versione 68020+68881 per un utilizzo con schede acceleratrici ed un lavorare più veloce - di circa il 50%, ma attenzione, esso funzionerà solo con la coppia presente, e l'altro disco contenente una discreta quantità di librerie di oggetti, di uso comune in questo ambito (di genere architettonico, elettrico, elettronico ecc.).

Premesso che si tratta di un «upgrade» del pacchetto Draw Plus, ma non lo sostituisce, è comunque raccomandato un uso con almeno 1 mega di memoria e ciò per il modo interlace ed  $i$  16 colori che continua ad utilizzare  $$ ma, purtroppo, ancora in versione NTSC only - anche se questa volta è presente l'interessante modo «workbench» che ci permette di progettare in 4 colori in media risoluzione, con una maggiore velocità di refresh di schermo e più finestre aperte contemporaneamente, ma meno accurato del solito. Il manuale poi, molto esauriente e completo, viene diviso in diversi capitoli comprendenti tutorial ad ogni livello di utilizzo, e complessivamente la curva di apprendimento del programma è in sostanza dolce e piacevole; probabilmente è il più «facile» sistema CAD

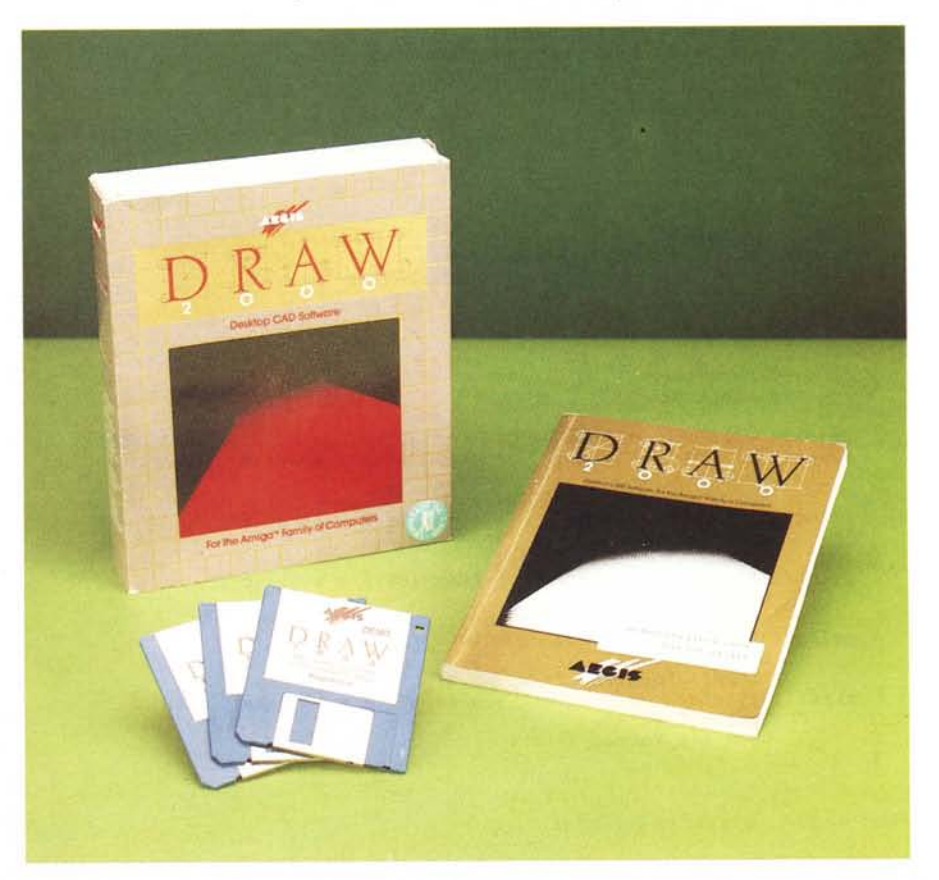

che si possa avere, a questo prezzo. Quindi vero «feeling» Amiga unito ad una discreta potenza e flessibilità.

Non ripetendo in nessun caso quanto già detto su queste pagine nel febbraio '88 (MCmicrocomputer n. 71), provando «su strada» Draw Plus, cerchiamo comunque di sintetizzare ancora pregi e difetti del nuovo arrivato. Si potrà disegnare a mano libera oppure usando parti (oggetti) già composti - e sul mercato vi sono diverse librerie pronte all'uso. Il primo gruppo di strumenti ci consente di disegnare linee, rettangoli, poligoni, archi, cerchi, ellissi, in pratica le primitive grafiche  $-$  tutto sotto controllo del mouse o della tastiera -, mentre la seconda categoria di tool si occupa di posizionare, donare, cancellare o ridimensionare ogni oggetto, oltre alla rotazione dello stesso su ogni asse. L'area di editing degli oggetti comprende anche opzioni di modifica dei pattern, spessore e colore delle linee, cambiare dimensioni, proporzioni ed angoli di tutti gli oggetti nella finestra di lavoro, possibilità di ripetere specularmente in 8 direzioni l'oggetto o parti di esso, e creare un array.

Il menu Displav, poi, ovviamente controlla le modalità di visualizzazione di quello che stiamo facendo; si potrà quindi disegnare con o senza griglia di riferimento, i righelli orizzontali e verticali, aprire una nuova finestra di lavoro memoria permettendo, la funzione

#### **Aegis Draw 2000**

**Produttore:** *Aegis Development 2210 Wilshire Blvd, suite 277 Santa Monica, CA 90403 USA* **Distributore:** *Lago - Divisione SoftMail Via Napoleone* 16 - *22100 Como* **Prezzo** *(lVA inclusa); L. 275.000*

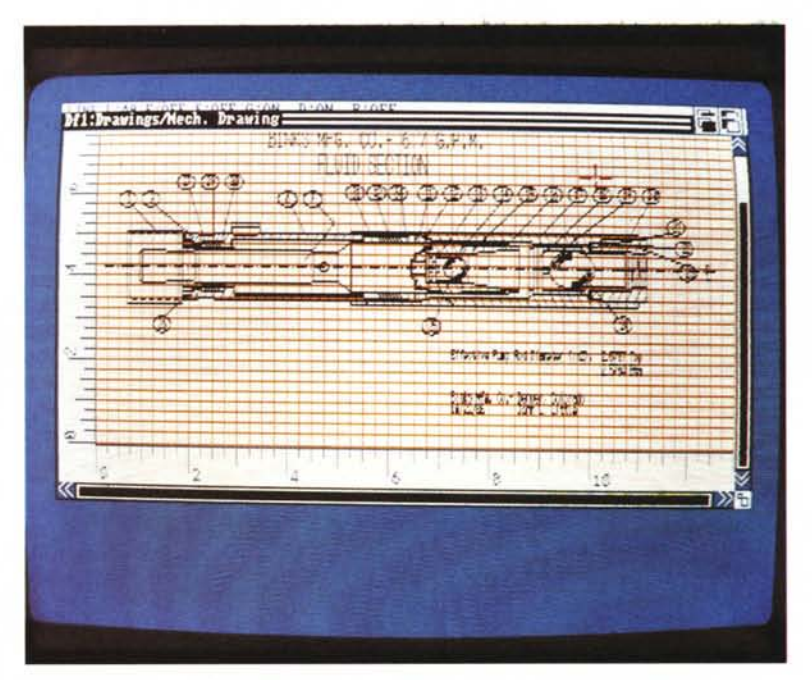

*Il nuovo display mode ((workbench" che ci offre una media risoluzione 640x200 a* 4 *colori (rispetto ai* 16 *di defaulO sinonimo di maggior velocità di esecuzione a scapito di una minore accuratezza dei dettagli (ma* si *potrà sempre tornare all'Hi-res per un WYSIWYG vero e proprio).*

Zoom in e out per ingrandire parti del piano di lavoro per un più accurato disegnare, oppure selezionare laver (fino a 250) diversi da quello utilizzato e ciò nella pregevole idea di progettare lavorazioni che richiedono essere divise in sezioni logiche, naturalmente in finestre diverse ma tutte facenti parte dello stesso insieme. Altri menu ci permettono di cambiare le dimensioni della griglia, le unità di misura - decimali o anglosassoni -, le dimensioni del disegno oppure della font con cui scrivere brevi testi.

In sintesi, le possibilità offerte sono indubbiamente molte e qualcuna purtroppo non particolarmente efficiente, ma quello che più irrita è senz'altro la lentezza di refresh dello schermo che occorre ad ogni variazione di progetto che andiamo a fare; come il precedente Draw Plus, la Aegis continua ad insistere sulla necessità di ridisegnare tutte le nostre correzioni due volte sullo schermo, soprattutto in ambito UN-DO oppure quando sono coinvolte scritte sul progetto, e tutto ciò è piuttosto frustrante. Vorremmo sperare che la prossima release ci offra una maggiore velocità operativa, attualmente ai limiti per un prodotto standard professionale, o quantomeno la possibilità di operare con numero di bit-plane a nostra scelta, ciò per evitare il fastidioso fenomeno.

Tornando ad occuparsi dei pregi di Draw 2000, veniamo alle possibilità offerte in ambito file; si potrà così salvare i nostri lavori in svariati modi, cioè come «Drawing», l'intero disegno in formato strutturale, come «Part», considerando l'oggetto in questione facen-

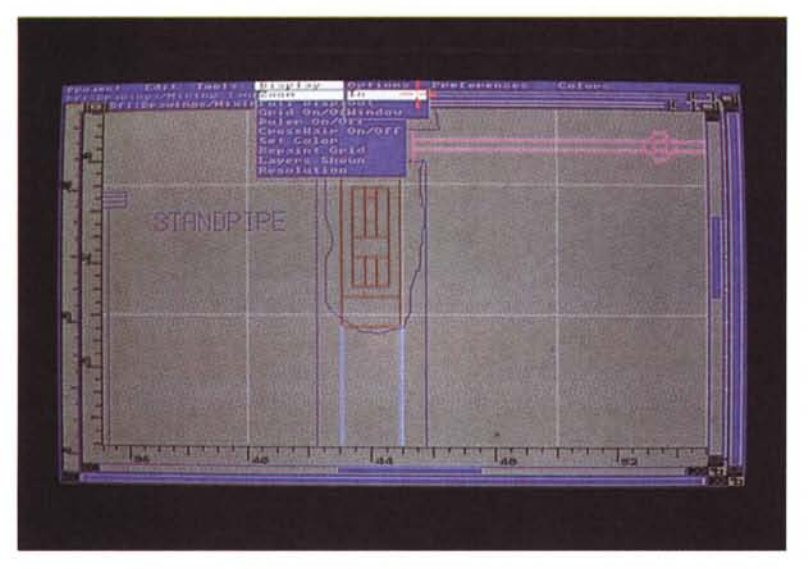

*L'opzione Zoom che ci permette di isolare dettagli del disegno per una maggior precisione operativa.*

te parte del disegno, come «Bitmap», in formato grafico IFF, tutti i settaggi che avremo utilizzato (colori, griglia, ecc.) ed in più è presente un modo di salvataggio in formato compatibile Modeler 3D, potente editor grafico della stessa Aegis. In fase di stampa, esso potrà avvalersi di questa possibilità via Preferences - con tutti gli svantaggi di stampare un disegno di grandi dimensioni in fogli distinti da unire in seguito -, come pure e soprattutto dialogando con un plotter.

Rispettando lo standard HPGL come linguaggio di uscita, supporta pienamente tutti i plotter in questione (Ro-

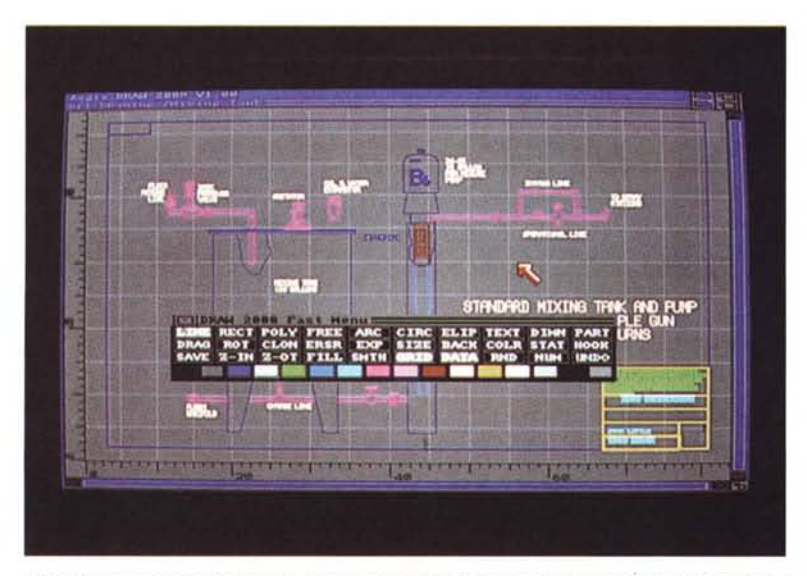

*Il Fast Menu; premendo il tasto Help avremo a disposizione una window in cui scegliere i vari 1001 che ci occorrono, oltre alla palette dei colori.*

land, HP, HI, Mannesmann ecc.) ma poiché una stampa completa può impiegare anche un'ora a realizzarsi, la Aegis ha intelligentemente considerato il metodo di plottaggio avvalendosi del multitasking; basterà salvare il nostro disegno come «plot file» ed in seguito inviarlo al plotter mentre continueremo a lavorare.

Sfortunatamente, in questo caso, Draw 2000 salverà il file sul disco programma, che è troppo pieno per accettarne di nuovi, ma si potrà selezionale l'opzione «Save as» del menu Project e «Plot» dal sub-menu, dare un nome al disegno e passare il tutto al plotter via CLI nella direzione SER: oppure PAR:, continuando a lavorare mentre si stampa.

Dopo questa veloce carrellata e averci rinfrescato le idee sommariamente, vorrei tirare un giudizio complessivo sulla operazione «upgrade» di Draw Plus; in sostanza, credo che simili lavori siano destinati ad uno scarso successo. La flessibilità e la potenza è rimasta la stessa, è vero, con in più l'accesso a velocità operative superiori tramite la coppia 68020-68881 (ma quanto costa in investimento 7), e poche cose sono state equilibrate a dovere. In simili programmi il refresh di schermo dovrebbe essere istantaneo (o quasi), e non lo è, ed in parte è legato al numero di bitpiane usati (auspicherei una scelta nel numero degli stessi); ancora, parlando di grafica strutturata, perché non prevedere opzioni di «spiiine» o curve di Bezier, comodamente usate da Professional Draw, per esempio, che ci offrono maggior accu ratezza nel disegnare ed una docilità superiore nel trattare linee curve?

•• In ultima analisi, Draw 2000 non è perfetto, ma è ancora attualmente il miglior programma CAD per Amiga; a quando qualcosa di più sofisticato e potente per dare la scalata alla cima «AutoCAD» 7

204 MCmicrocomputer n. 91 - dicembre 1989

# **RISOLTO UN ANTICO DILEMMA.**

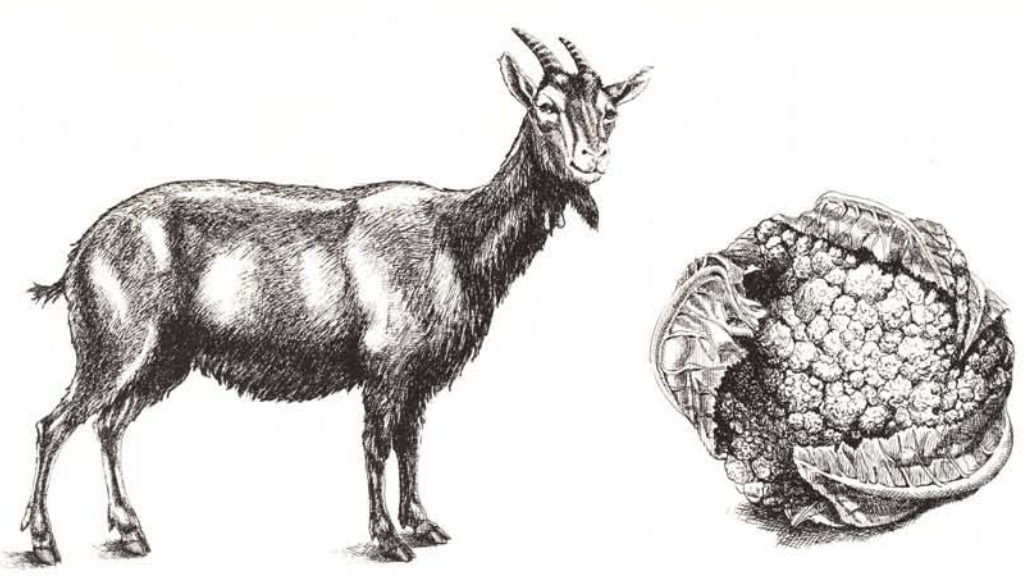

### CI DISPIACE PER I NOSTRI CONCORRENTI. SIA PER QUALITÀ CHE PER PREZZO.

Non è facile riuscire a produrre Personal Computer che abbiano qualità, affidabilità, prestazioni, facilità d'uso e compatibilità, senza far lievitare i prezzi. Ma, come potrete verificare, i Personal Computer Commodore hanno salvato capra e cavoli. Contribuendo ad introdurre una novità rilevante nel cam-

po dell'informatica: il buon senso. Per sapere qual è il<br>Concessionario Sistemi Professionali più vicino telefona al:

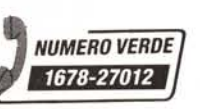

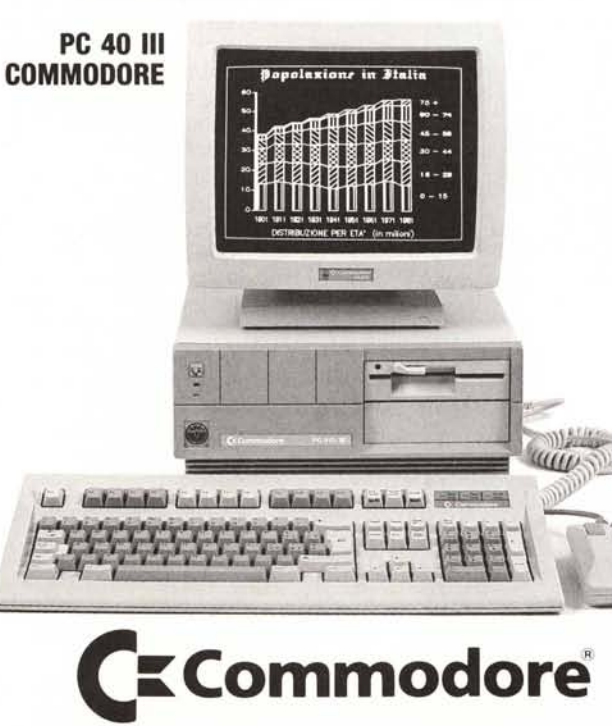

L'INFORMATICA SENZA DILEMMI.

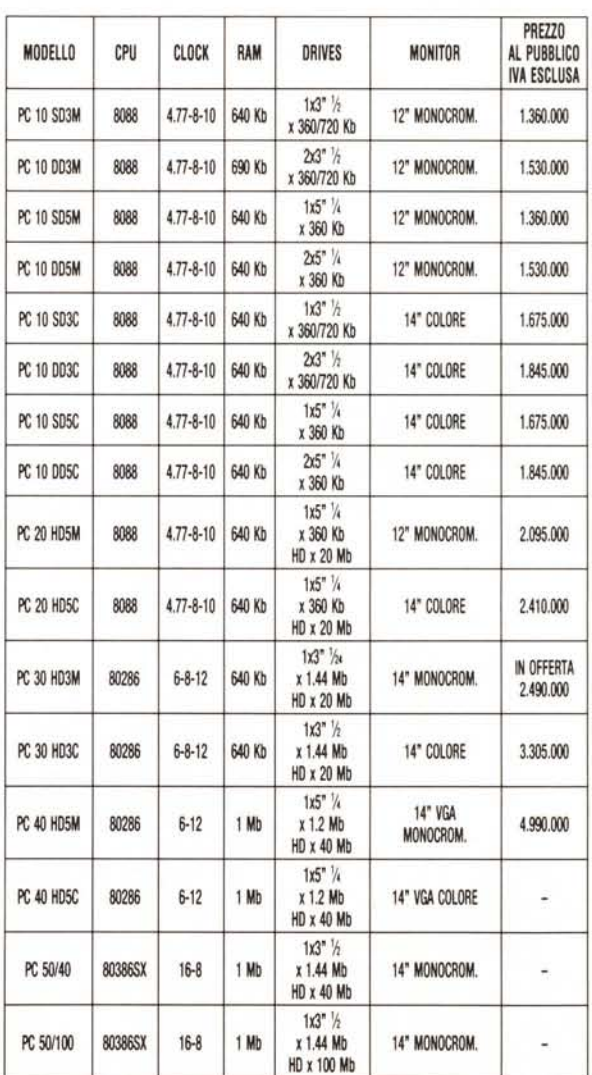